## Cheatography

## Cisco Switch Configuration Cheat Sheet by River L. [\(Tamaranth\)](http://www.cheatography.com/tamaranth/) via [cheatography.com/42882/cs/14910/](http://www.cheatography.com/tamaranth/cheat-sheets/cisco-switch-configuration)

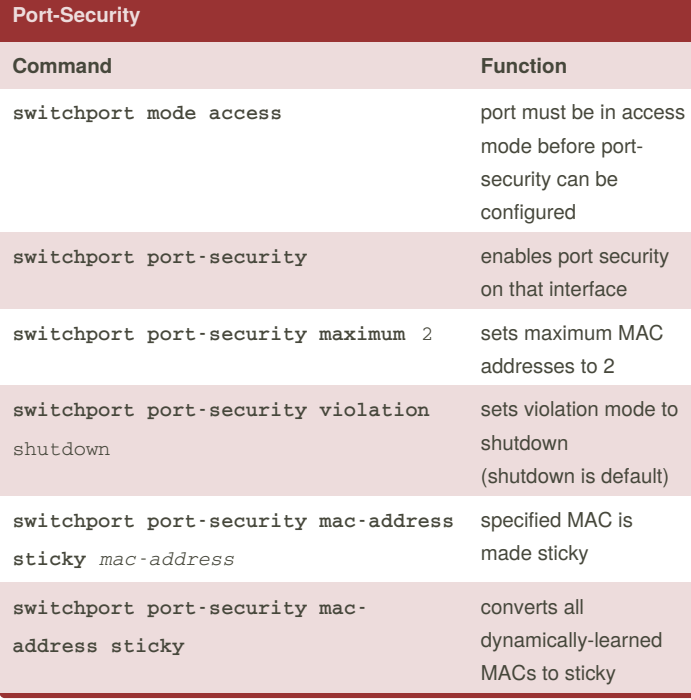

## **VLAN Configuration Short Command Full Command sw m t** switchport mode trunking **sw t n v** 99 switchport trunking native vlan 99 **sw t a v** 2,10,99 switchport trunking access vlan 2,10,99 **sw non** switchport nonegotiate **sw a v 10** switchport access vlan 10

## **Spanning Tree Configuration**

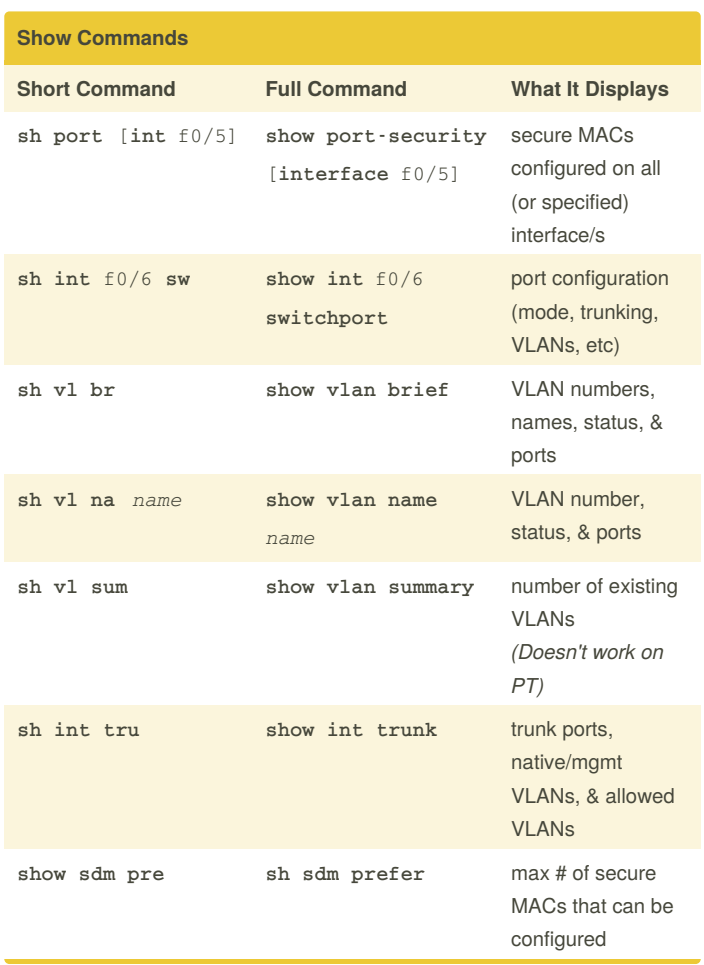

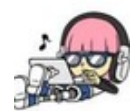

By **River L.** (Tamaranth) [cheatography.com/tamaranth/](http://www.cheatography.com/tamaranth/) Published 11th April, 2018. Last updated 11th April, 2018. Page 1 of 1.

Sponsored by **Readability-Score.com** Measure your website readability!

<https://readability-score.com>